# Package 'mixdist'

October 13, 2022

<span id="page-0-0"></span>Version 0.5-5

Date 2018-06-04

Title Finite Mixture Distribution Models

Author Peter Macdonald <pdmmac@mcmaster.ca>, with contributions from Juan Du <duduyy@hotmail.com>

Maintainer Peter Macdonald <pdmmac@mcmaster.ca>

**Depends**  $R (= 1.4.0)$ 

Imports graphics, stats

Description Fit finite mixture distribution models to grouped data and conditional data by maximum likelihood using a combination of a Newton-type algorithm and the EM algorithm.

License GPL  $(>= 2)$ 

URL <https://www.r-project.org/>,

<https://ms.mcmaster.ca/peter/mix/mix.html>

NeedsCompilation no

Repository CRAN

Date/Publication 2018-06-04 18:30:51 UTC

# R topics documented:

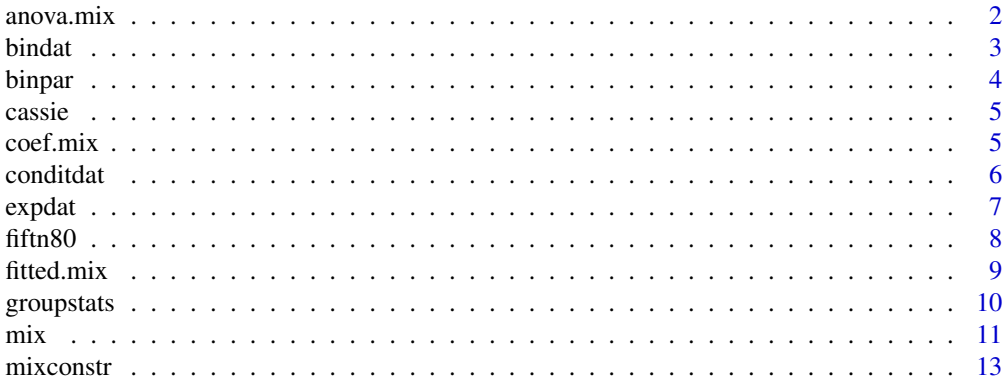

<span id="page-1-0"></span>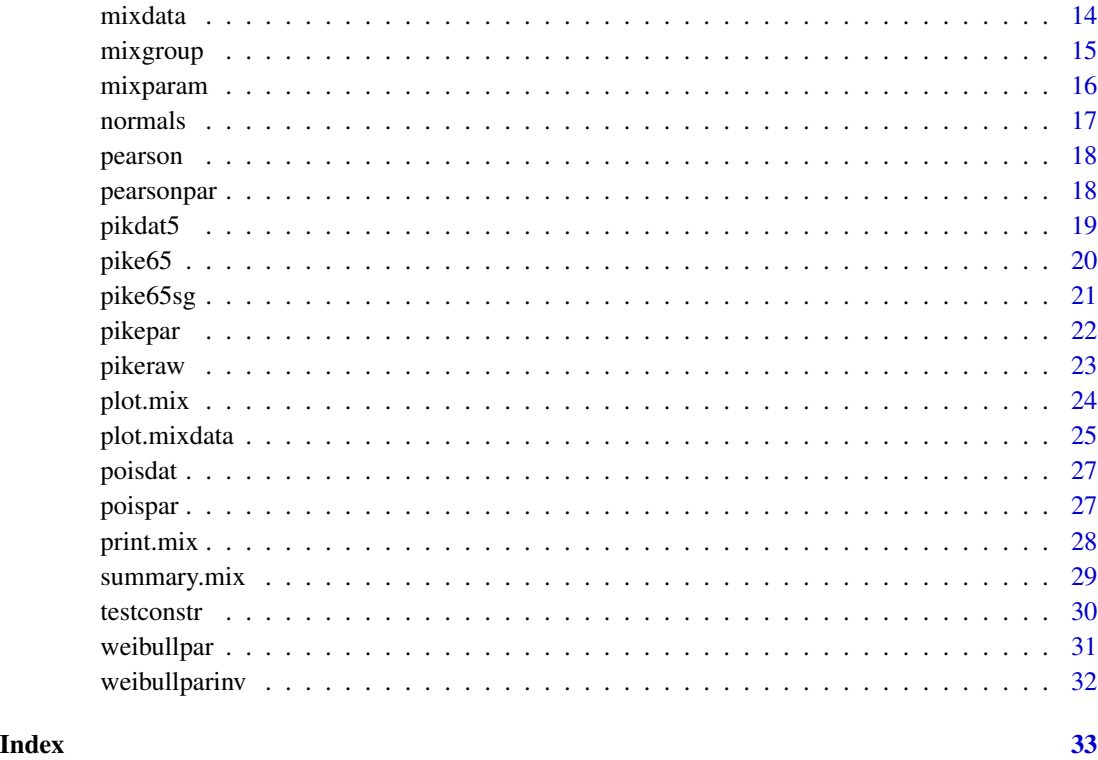

<span id="page-1-1"></span>anova.mix *ANOVA Tables for Mixture Model Objects*

# Description

Compute analysis of variance tables for one or two mixture model objects.

# Usage

```
## S3 method for class 'mix'
anova(object, mixobj2, ...)
```
# Arguments

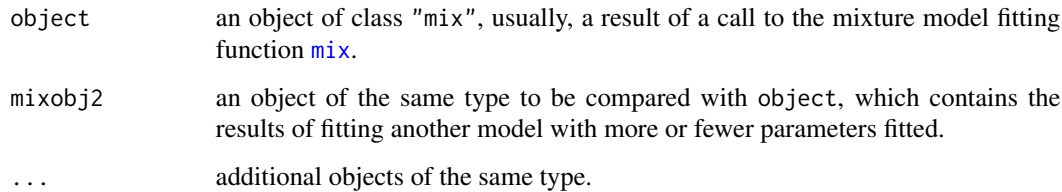

#### <span id="page-2-0"></span>bindat 3

#### Value

An object of class "anova" inheriting from class "data.frame". When given a single argument this function produces a table which tests whether the model is significant. The table contains the residual degrees of freedom, Chi-square statistic and P value. If the class of the argument is not "mix", this function returns NULL. When given two objects, it tests the models against one another and lists them in the order of number of parameters fitted. For the model with fewer parameters fitted, the change in degrees of freedom is given. This only make statistical sense if the models are nested. If one of arguments does not belong to the class "mix", the function will give the anova table for the other argument; if both of them do not, it returns NULL.

#### Warning

The comparison between two models will only be valid if they are fitted to the same dataset. And the two models should be nested.

#### See Also

The model fitting function  $mix$ , the generic function [anova](#page-0-0).

#### Examples

```
data(pike65) # load the grouped data `pike65'
data(pikepar) # load the initial values of parameters for the data `pike65'
fitpike3 <- mix(pike65, pikepar, "lnorm", mixconstr(conmu = "MFX",
              fixmu = c(FALSE, FALSE, FALSE, FALSE, TRUE), consigma = "CCV"), emstep = 3)
anova(fitpike3)
fitpike4 <- mix(pike65, pikepar, "lnorm", mixconstr(consigma = "CCV"), emsteps = 3)
anova(fitpike4)
anova(fitpike3, fitpike4)
anova(fitpike4, fitpike3)
```
bindat *Grouped Binomial Data*

#### Description

We randomly generate four groups of binomial distribution data with means 4, 8, 12, 16, and corresponding variances 3.2, 4.8, 4.8 and 3.2. Then we mix the four data groups with 100 observations for each group, i.e., with equal proportions. After grouping the mixture data, we obtain the grouped data bindat.

The bindat data frame has 21 rows and 2 columns.

# Usage

data(bindat)

<span id="page-3-0"></span>4 binpar

#### Format

This data frame contains the following columns:

x the boundaries of grouping intervals.

freq the frequencies of observation falling into each interval.

# Examples

```
data(bindat)
data(binpar)
plot.mixdata(bindat)
fit <- mix(bindat, binpar, "binom", mixconstr(conpi = "PFX",
         fixpi = c(TRUE, TRUE, TRUE, TRUE, course), consigma = "BINOM", size = c(20, 20, 20, 20))fit
plot(fit)
```
binpar *Starting Values of Parameters for the Binomial Data Set*

# Description

Starting values of parameters for fitting a mixture distribution to the data set bindat.

The binpar data frame has 4 rows and 3 columns.

#### Usage

data(binpar)

#### Format

This data frame contains the following columns:

pi the starting values for proportions.

mu the starting values for means.

sigma the starting values for standard deviations.

# Examples

data(binpar)

<span id="page-4-0"></span>

Data for Cassie's (1954) analysis of size frequency distributions.

The cassie data frame has 40 rows and 2 columns.

#### Usage

data(cassie)

# Format

This data frame contains the following columns:

length the boundaries of grouping intervals.

freq the frequencies of observation falling into each interval.

### Source

Cassie, R.M. (1954). *Some uses of probability paper in the analysis of size frequency distributions.* Aust. J. Mar. Freshwater Res. 5 , 513-522.

The data, lengths (in) of 256 snapper (Chrysophrys auratus Forster) taken by a trawl with a mesh of about 1.5 in, are given in Table 5 of that paper. Cassie's results are given in his Table 1.

# References

<http://www.math.mcmaster.ca/peter/mix/demex/excass.html>

#### Examples

data(cassie) plot.mixdata(cassie)

coef.mix *Extract Mixture Model Coefficients*

# Description

coef.mix is a function which extracts mixture model coefficients from objects returned by the model fitting function [mix](#page-10-1). It is called via the generic function [coef](#page-0-0).

#### Usage

```
## S3 method for class 'mix'
coef(object, natpar = FALSE, ...)
```
#### Arguments

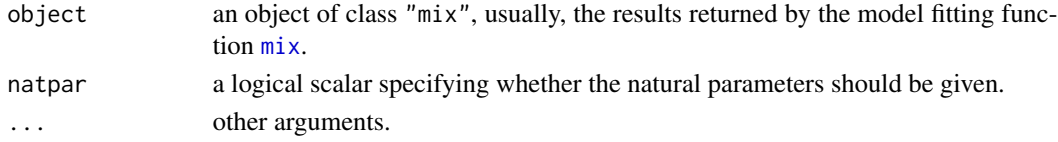

# Value

A data frame containing three variables, which are, in order, the proportions, means, and standard deviations, respectively. If natpar is TRUE, then the natural parameters of component distributions are also displayed.

# See Also

[mix](#page-10-1) for model fitting.

#### Examples

```
data(pike65) # load the grouped data `pike65'
data(pikepar) # load the initial values of parameters for the data `pike65'
fit <- mix(pike65, pikepar, "lnorm", mixconstr(consigma = "CCV"), emsteps = 3)
coef(fit)
coef(fit, natpar = TRUE)
```
conditdat *Add Conditional Data to Grouped Data*

#### Description

It combines automatically grouped data with conditional data when enter the conditional samples.

#### Usage

```
conditdat(mixdat, k, conditsamples)
```
# Arguments

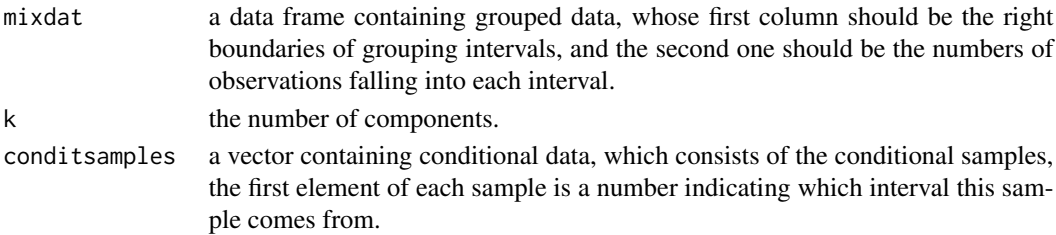

<span id="page-5-0"></span>

#### <span id="page-6-0"></span>expdat 7 and 7 and 7 and 7 and 7 and 7 and 7 and 7 and 7 and 7 and 7 and 7 and 7 and 7 and 7 and 7 and 7 and 7

# Value

A data frame containing the grouped data with conditional data.

# See Also

[mixgroup](#page-14-1) for constructing grouped and conditional data.

# Examples

```
data(pike65) # load the data set `pike65'
pike65 # display the data set `pike65'
conditdat(pike65, k = 5, conditsamples =
          c(c(4, 9, 2, 0, 0, 0), c(5, 8, 6, 0, 0, 0),c(12, 0, 2, 34, 0, 0), c(13, 0, 0, 21, 0, 0),
          c(15, 0, 0, 5, 5, 0), c(16, 0, 0, 6, 5, 1),
          c(17, 0, 0, 5, 7, 0), c(18, 0, 0, 4, 4, 3),c(19, 0, 0, 0, 8, 0), c(20, 0, 0, 0, 2, 1),
          c(21, 0, 0, 0, 1, 5), c(22, 0, 0, 0, 2, 4))# add conditional data to the grouped data `pike65'
```
expdat *A Mixture Data of Three Exponential Distributions*

#### Description

A total of 1000 observations was generated by computer to follow the mixture distribution 1/3 E(1) + 1/3 E(4) + 1/3 E(16) where E(*m*) denotes an exponential distribution with mean *m*.

The expdat data frame has 25 rows and 2 columns.

#### Usage

data(expdat)

# Format

This data frame contains the following columns:

x the boundaries of grouping intervals.

freq the frequencies of observation falling into each interval.

#### Source

Macdonald, P.D.M. and Green, P.E.J. (1988) *User's Guide to Program MIX: An Interactive Program for Fitting Mixtures of Distributions.* ICHTHUS DATA SYSTEMS.

#### <span id="page-7-0"></span>References

Macdonald, P.D.M. and Green, P.E.J. (1988) *User's Guide to Program MIX: An Interactive Program for Fitting Mixtures of Distributions.* ICHTHUS DATA SYSTEMS.

<http://www.math.mcmaster.ca/peter/mix/demex/exexp.html>

# Examples

data(expdat) plot.mixdata(expdat)

fiftn80 *A Mixed Data with Fifteen Normal Components*

#### Description

Fifteen normal components grouped over eighty intervals.

The fiftn80 data frame has 80 rows and 2 columns.

# Usage

data(fiftn80)

# Format

This data frame contains the following columns:

x the boundaries of grouping intervals.

freq the frequencies of observation falling into each interval.

#### Details

A total of 820 observations were generated by computer to follow the distribution  $1/15$  N(5, 1) +  $1/15$  N(10, 1) + ... + 1/15 N(75, 1) where N(*m*, *s*) denotes a normal distribution with mean *m* and standard deviation *s*.

# Source

<http://www.math.mcmaster.ca/peter/mix/demex/ex1580.html>

```
data(fiftn80)
plot.mixdata(fiftn80)
```
<span id="page-8-0"></span>

fitted.mix is a function which computes fitted values from objects returned by the modeling function [mix](#page-10-1). It is called via the generic function [fitted](#page-0-0).

# Usage

## S3 method for class 'mix' fitted(object, digits = NULL, ...)

# Arguments

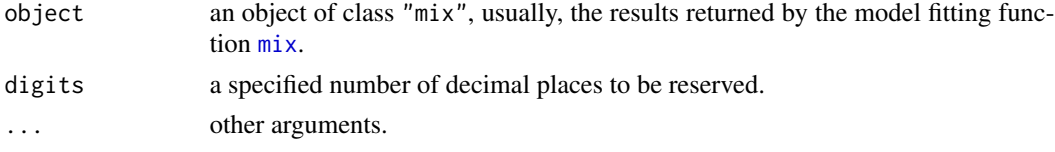

# Value

List with the following components:

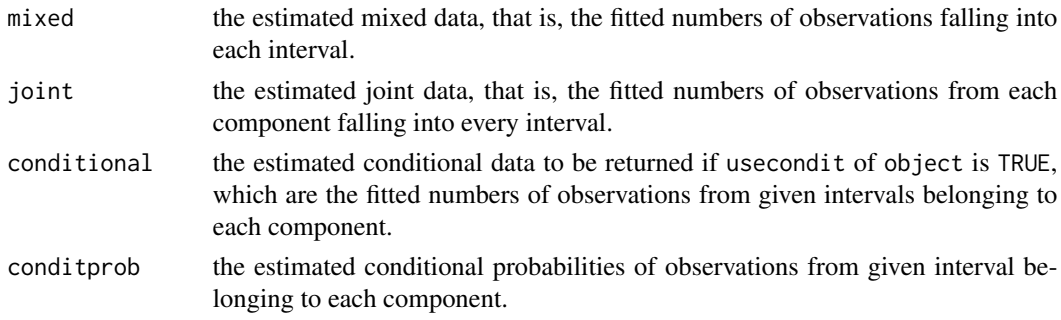

# See Also

[mix](#page-10-1) for fitting mixture distributions.

```
data(pike65)
data(pikepar)
fit1 <- mix(pike65, pikepar, "lnorm", mixconstr(consigma = "CCV"), emsteps = 3)
fitted(fit1)
data(pike65sg)
fit2 <- mix(pike65sg, pikepar, "gamma", mixconstr(consigma = "CCV"), usecondit = TRUE)
fitted(fit2, digits = 2)
```
<span id="page-9-0"></span>

groupstats is a function which estimates the proportion, mean and standard deviation for a mixture distribution with one component.

#### Usage

groupstats(mixdat)

# Arguments

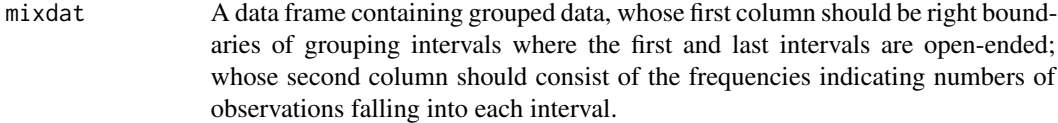

# Value

A list containing the following components:

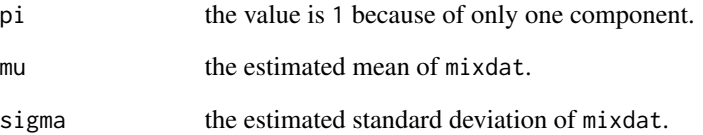

# See Also

[mixgroup](#page-14-1) for grouping data, [mixparam](#page-15-1) for constructing starting values of parameters.

```
data(pike65)
groupstats(pike65)
```
Find a set of overlapping component distributions that gives the best fit to grouped data and conditional data, using a combination of a Newton-type method and EM algorithm.

# Usage

```
mix(mixdat, mixpar, dist = "norm", constr = list(conpi = "NONE",
   conmu = "NONE", consigma = "NONE", fixpi = NULL, fixmu = NULL,
    fixsigma = NULL, cov = NULL, size = NULL), emsteps = 1,
    usecondit = FALSE, exptol = 5e-06, print.level = 0, ...)
```
# Arguments

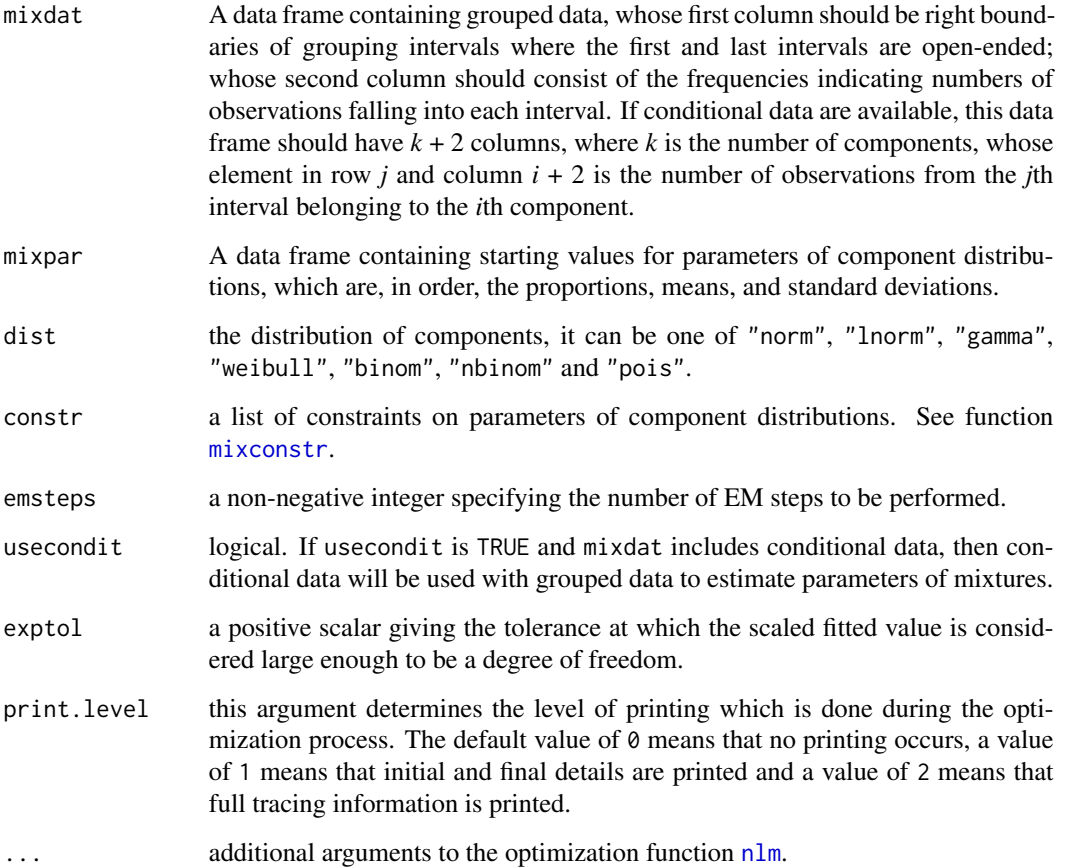

<span id="page-10-1"></span><span id="page-10-0"></span>

# <span id="page-11-0"></span>Value

A list containing the following items:

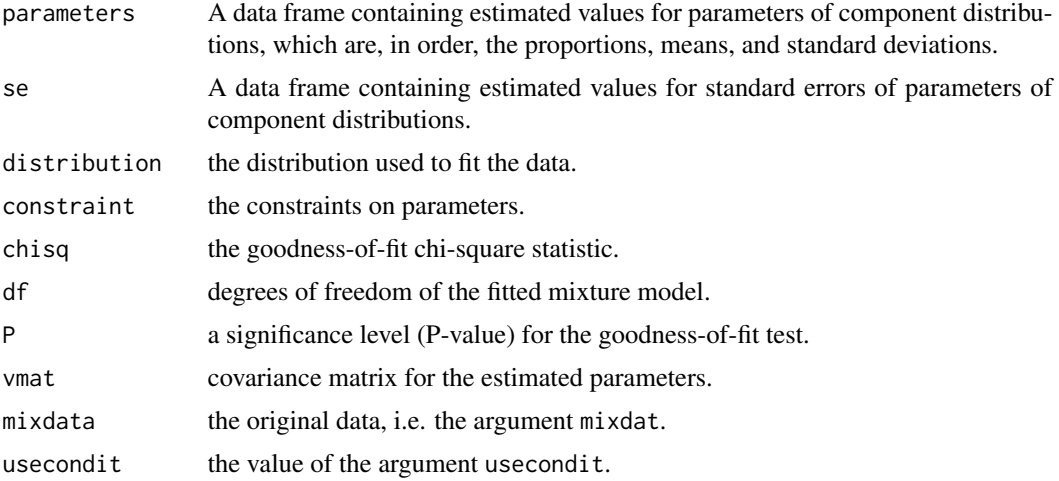

### References

Macdonald, P.D.M. and Green, P.E.J. (1988) *User's Guide to Program MIX: An Interactive Program for Fitting Mixtures of Distributions.* ICHTHUS DATA SYSTEMS.

#### See Also

[mixgroup](#page-14-1) for grouping data, [mixparam](#page-15-1) for organizing the parameter values, [mixconstr](#page-12-1) for constructing constraints. [nlm](#page-0-0) for additional arguments.

```
data(pike65)
data(pikepar)
fitpike1 <- mix(pike65, pikepar, "lnorm", constr = mixconstr(consigma = "CCV"), emsteps = 3)
fitpike1
plot(fitpike1)
data(pike65sg)
fitpike2 <- mix(pike65sg, pikepar, "lnorm", emsteps = 3, usecondit = TRUE)
fitpike2
plot(fitpike2)
data(bindat)
data(binpar)
fitbin1 <- mix(bindat, binpar, "binom",
               constr = mixconstr(consigma = "BINOM", size = c(20, 20, 20, 20))plot(fitbin1)
fitbin2 <- mix(bindat, binpar, "binom", constr = mixconstr(conpi = "PFX",
               fixpi = c(TRUE, TRUE, TRUE, TRUE),
               consigma = "BINOM", size = c(20, 20, 20, 20)))
plot(fitbin2)
```
<span id="page-12-1"></span><span id="page-12-0"></span>

Construct constraints on parameters and check if the constraints are invalid. See the reference for details.

# Usage

```
mixconstr(conpi = "NONE", conmu = "NONE", consigma = "NONE",
          fixpi = NULL, fixmu = NULL, fixsigma = NULL, cov = NULL,
          size = NULL)
```
# Arguments

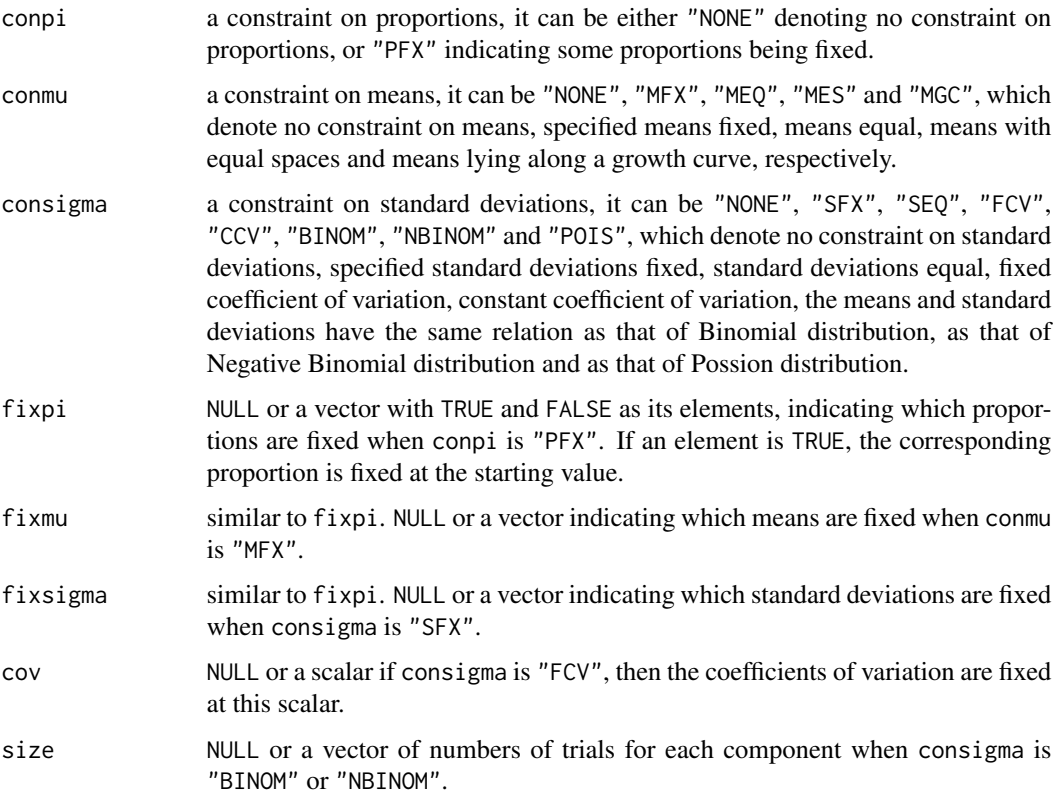

# Value

A list containing the following components, which are, in order, conpi, conmu, consigma, fixpi, fixmu, fixsigma, cov, size.

#### <span id="page-13-0"></span>References

Macdonald, P.D.M. and Green, P.E.J. (1988) *User's Guide to Program MIX: An Interactive Program for Fitting Mixtures of Distributions.* ICHTHUS DATA SYSTEMS.

#### See Also

[mixgroup](#page-14-1) for grouping data, [mixparam](#page-15-1) for constructing starting values of parameters.

#### Examples

```
mixconstr()
mixconstr(conmu = "MEQ", consigma = "SFX", fixsigma = c(TRUE, FALSE, TRUE, TRUE, FALSE))
mixconstr(consigma = "BINOM", size = c(25, 25, 25))
```
mixdata *Mixed Data*

#### <span id="page-13-1"></span>Description

as.mixdata checks if its argument is mixed data, if true, it returns the data with class "mixdata", if false, it returns NULL.

is.mixdata returns TRUE if its argument is of class "mixdata" and FALSE otherwise.

#### Usage

as.mixdata(x) is.mixdata(x)

#### Arguments

x object to be tested.

#### Details

Mixed data consist of grouped data and conditional data (if available). Grouped data is either a data frame or a matrix, whose first column should be right boundaries of grouping intervals where the first and last intervals are open-ended; whose second column should consist of the frequencies indicating numbers of observations falling into each interval. If conditional data are available, mixed data should have  $k + 2$  columns, where  $k$  is the number of components, whose element in row  $j$  and column  $i + 2$  is the number of observations from the *j*th interval belonging to the *i*th component.

# See Also

[mixgroup](#page-14-1) to construct mixed data.

#### <span id="page-14-0"></span>mixgroup 15

#### Examples

```
data(pike65) # load data set `pike65'
pike65 # display the mixed data `pike65'
data(pike65sg) # load data set `pike65sg'
pike65sg # display the mixed data `pike65sg'
data(pikepar)
as.mixdata(pikepar)
as.mixdata(pike65)
is.mixdata(pike65)
is.mixdata(as.mixdata(pike65))
```
<span id="page-14-1"></span>

mixgroup *Construct Grouped Data from Raw Data*

#### Description

Group raw data in the form of numbers of observations over successive intervals.

#### Usage

 $mixgroup(x, breaks = NULL, xname = NULL, k = NULL, usecondit = FALSE)$ 

#### **Arguments**

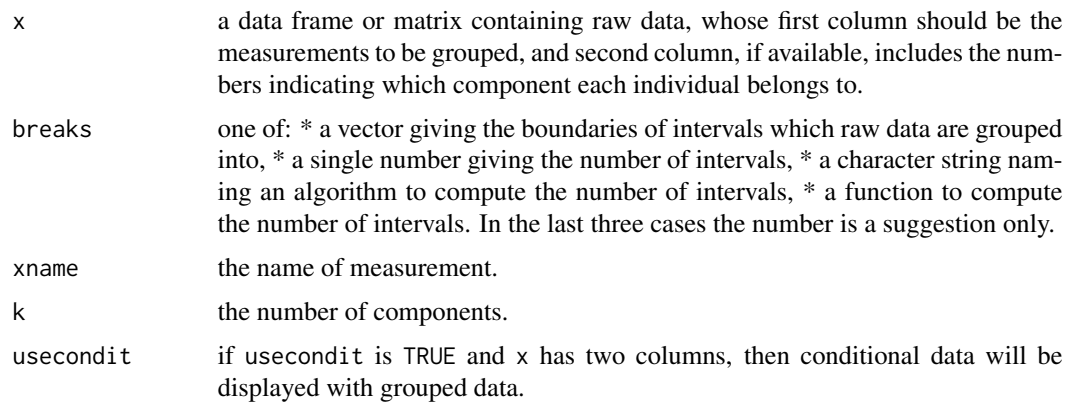

#### Value

A data frame containing grouped data derived from raw data, whose first column includes the right boundaries of grouping intervals, where the first and last intervals are open-ended; whose second column consists of the frequencies which are the numbers of observations falling into each interval. If usecondit is TRUE and the numbers indicating which component the individual comes from are available, conditional data which can be regarded as a table, whose element in row j and column i is the number of observations from the jth interval belonging to the ith component, will be displayed with grouped data.

# <span id="page-15-0"></span>See Also

[hist](#page-0-0) for more information about the argument breaks, [is.mixdata](#page-13-1) for checking the class of data sets, [mixparam](#page-15-1) for organizing the parameter values, [mixconstr](#page-12-1) for constructing constraints.

# Examples

```
data(pikeraw) # load raw data `pikeraw'
pikeraw # display the data set `pikeraw'
mixgroup(pikeraw) # group raw data
pikemd \leq mixgroup(pikeraw, breaks = c(\theta, seq(19.75, 65.75, 2), 80))
plot(pikemd)
mixgroup(pikeraw, breaks = c(0, seq(19.75, 65.75, 2), 80), usecondit = TRUE, k = 5)# construct grouped data associated with conditional data
mixgroup(pikeraw, usecondit = TRUE)
mixgroup(pikeraw, usecondit = TRUE, k = 3) # grouping data with a warning message
mixgroup(pikeraw, usecondit = TRUE, k = 8)
```
<span id="page-15-1"></span>mixparam *Construct Starting Values for Parameters*

#### Description

Construct starting values for parameters of a mixture model.

#### Usage

mixparam(mu, sigma, pi = NULL)

#### Arguments

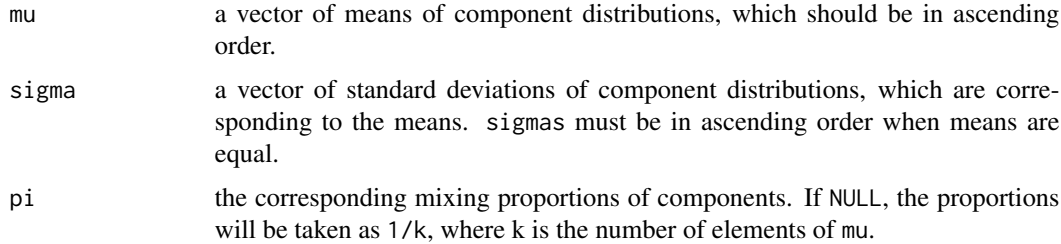

# Value

A data frame containing three variables, which are, in order, the proportions, means, and standard deviations.

# See Also

[mixgroup](#page-14-1) for grouping data, [mixconstr](#page-12-1) for constructing constraints.

#### <span id="page-16-0"></span>normals and the contract of the contract of the contract of the contract of the contract of the contract of the contract of the contract of the contract of the contract of the contract of the contract of the contract of th

# Examples

 $mixparam(mu = c(20, 30, 40), sigma = c(2, 3, 4))$ mixparam(c(20, 30, 40), c(3), c(0.15, 0.78, 0.07))

## normals *Scale Mixture Data with Three Normal Components*

#### Description

Scale mixture of three normal distributions.

The normals data frame has 25 rows and 2 columns.

# Usage

data(normals)

# Format

This data frame contains the following columns:

x the boundaries of grouping intervals.

freq the frequencies of observation falling into each interval.

# Details

A total of 249 observations were generated by computer to follow the mixture distribution 1/3 N(12.5, 1) + 1/3 N(12.5, 3) + 1/3 N(12.5, 5) where N(*m*, *s*) denotes a normal distribution with mean *m* and standard deviation *s*.

#### Source

<http://www.math.mcmaster.ca/peter/mix/demex/exscle.html>

```
data(normals)
plot.mixdata(normals)
```
<span id="page-17-0"></span>

The data give the ratio of "forehead" breadth to body length for 1000 crabs sampled at Naples by Professor W.F.R. Weldon.

The pearson data frame has 29 rows and 2 columns.

#### Usage

data(pearson)

# Format

This data frame contains the following columns:

ratio the boundaries of grouping intervals.

freq the frequencies of observation falling into each interval.

#### Source

Pearson, K. (1894). *Contributions to the mathematical theory of evolution.* Phil. Trans. Roy. Soc. London A 185, 71-110.

#### References

<http://www.math.mcmaster.ca/peter/mix/demex/excrabs.html>

#### Examples

```
data(pearson)
plot.mixdata(pearson)
```
pearsonpar *Starting Values of Parameters for the Pearson's Data*

#### Description

Starting values of parameters for fitting a mixture distribution to the data set pearson.

The pearsonpar data frame has 2 rows and 3 columns.

# Usage

data(pearsonpar)

#### <span id="page-18-0"></span>pikdat5 19

#### Format

This data frame contains the following columns:

pi the starting values for proportions.

mu the starting values for means.

sigma the starting values for standard deviations.

#### Source

Pearson, K. (1894). *Contributions to the mathematical theory of evolution.* Phil. Trans. Roy. Soc. London A 185, 71-110.

#### References

<http://www.math.mcmaster.ca/peter/mix/demex/excrabs.html>

#### Examples

data(pearsonpar)

pikdat5 *Heming Lake Pike Data*

#### Description

The raw data pikeraw give the lengths of 523 pike (Esox lucius), and there are known to be five age-groups in the sample. We grouped the lengths over 25 intervals to obtain the grouped data given as separate samples for each age group determined by scale reading.

The pikdat5 data frame has 25 rows and 6 columns.

#### Usage

data(pikdat5)

# Format

This data frame contains the following columns:

length the boundaries of grouping intervals.

age1 the numbers of observation from each interval belonging to the first age group.

age2 the numbers of observation from each interval belonging to the second age group.

age3 the numbers of observation from each interval belonging to the third age group.

age4 the numbers of observation from each interval belonging to the fourth age group.

age5 the numbers of observation from each interval belonging to the fifth age group.

#### <span id="page-19-0"></span>Source

Macdonald, P.D.M. and T.J. Pitcher (1979). *Age-groups from size-frequency data: a versatile and efficient method of analysing distribution mixtures.* Journal of the Fisheries Research Board of Canada 36, 987-1001.

# References

Macdonald, P.D.M. (1987). *Analysis of length-frequency distributions.* In R.C. Summerfelt and G.E. Hall [editors], Age and Growth of Fish, Iowa State University Press, Ames, Iowa. pp 371-384.

<http://www.math.mcmaster.ca/peter/mix/demex/expike.html>

#### Examples

data(pikdat5)

pike65 *Length-Frequency Data for Heming Lake Pike*

#### Description

The raw data pikeraw give the lengths of 523 pike (Esox lucius). We grouped the lengths over 25 intervals to obtain this length-frequency data.

The pike65 data frame has 25 rows and 2 columns.

#### Usage

data(pike65)

# Format

This data frame contains the following columns:

length the boundaries of grouping intervals.

freq the frequencies of observation falling into each interval.

#### Source

Macdonald, P.D.M. and T.J. Pitcher (1979). *Age-groups from size-frequency data: a versatile and efficient method of analysing distribution mixtures.* Journal of the Fisheries Research Board of Canada 36, 987-1001.

#### **References**

Macdonald, P.D.M. (1987). *Analysis of length-frequency distributions.* In R.C. Summerfelt and G.E. Hall [editors], Age and Growth of Fish, Iowa State University Press, Ames, Iowa. pp 371-384.

<http://www.math.mcmaster.ca/peter/mix/demex/expike.html>

#### <span id="page-20-0"></span>pike65sg 21

#### Examples

```
data(pike65)
data(pikepar)
plot.mixdata(pike65)
fit <- mix(pike65, pikepar, "lnorm", constr = mixconstr(consigma = "CCV"), emsteps = 3)
plot(fit)
```
pike65sg *Length-Frequency Data with Subsamples for Heming Lake Pike*

#### **Description**

The raw data pikeraw give the lengths of 523 pike (Esox lucius), and there are known to be five age-groups in the sample. After grouping the data, we take subsamples from some intervals to determine the age group, and then obtain this data set.

The pike65sg data frame has 25 rows and 7 columns.

# Usage

data(pike65sg)

#### Format

This data frame contains the following columns:

length the boundaries of grouping intervals.

freq the frequencies of observation falling into each interval.

age1 the numbers of observation in the subsamples belonging to the first age group.

age2 the numbers of observation in the subsamples belonging to the second age group.

age3 the numbers of observation in the subsamples belonging to the third age group.

age4 the numbers of observation in the subsamples belonging to the fourth age group.

age5 the numbers of observation in the subsamples belonging to the fifth age group.

# Source

Macdonald, P.D.M. and T.J. Pitcher (1979). *Age-groups from size-frequency data: a versatile and efficient method of analysing distribution mixtures.* Journal of the Fisheries Research Board of Canada 36, 987-1001.

#### References

Macdonald, P.D.M. (1987). *Analysis of length-frequency distributions.* In R.C. Summerfelt and G.E. Hall [editors], Age and Growth of Fish, Iowa State University Press, Ames, Iowa. pp 371-384.

<http://www.math.mcmaster.ca/peter/mix/demex/expike.html>

#### Examples

```
data(pike65sg)
data(pikepar)
fit1 <- mix(pike65sg, pikepar, "gamma", mixconstr(consigma = "CCV"), usecondit = TRUE)
plot(fit1)
fit2 <- mix(pike65sg, pikepar, "gamma", usecondit = TRUE)
plot(fit2)
```
pikepar *Starting Values of Parameters for the Pike Data*

# Description

Starting values of parameters for fitting a mixture distribution to the data set pike65.

The pikepar data frame has 5 rows and 3 columns.

#### Usage

data(pikepar)

#### Format

This data frame contains the following columns:

pi the starting values for proportions.

mu the starting values for means.

sigma the starting values for standard deviations.

#### Source

Macdonald, P.D.M. and T.J. Pitcher (1979). *Age-groups from size-frequency data: a versatile and efficient method of analysing distribution mixtures.* Journal of the Fisheries Research Board of Canada 36, 987-1001.

#### References

Macdonald, P.D.M. (1987). *Analysis of length-frequency distributions.* In R.C. Summerfelt and G.E. Hall [editors], Age and Growth of Fish, Iowa State University Press, Ames, Iowa. pp 371-384.

<http://www.math.mcmaster.ca/peter/mix/demex/expike.html>

#### Examples

data(pikepar)

<span id="page-21-0"></span>

<span id="page-22-0"></span>

The data give the lengths of 523 pike (Esox lucius), sampled in 1965 from Heming Lake, Manitoba, Canada. There are known to be five age-groups in the sample. For each fish, the age group is determined by scale reading.

The pikeraw data frame has 523 rows and 2 columns.

# Usage

data(pikeraw)

# Format

This data frame contains the following columns:

length the lengths of 523 pike

age the age groups of 523 pike

# Source

Macdonald, P.D.M. and T.J. Pitcher (1979). *Age-groups from size-frequency data: a versatile and efficient method of analysing distribution mixtures.* Journal of the Fisheries Research Board of Canada 36, 987-1001.

#### References

Macdonald, P.D.M. (1987). *Analysis of length-frequency distributions.* In R.C. Summerfelt and G.E. Hall [editors], Age and Growth of Fish, Iowa State University Press, Ames, Iowa. pp 371-384.

<http://www.math.mcmaster.ca/peter/mix/demex/expike.html>

#### Examples

data(pikeraw)

<span id="page-23-1"></span><span id="page-23-0"></span>

A function for plotting of Mix objects. It is called via the generic function plot.

# Usage

```
## S3 method for class 'mix'
plot(x, mixpar = NULL, dist = "norm", root = FALSE, ytop = NULL,clwd = 1, main, sub, xlab, ylab, bty, BW = FALSE, ...)
```
# Arguments

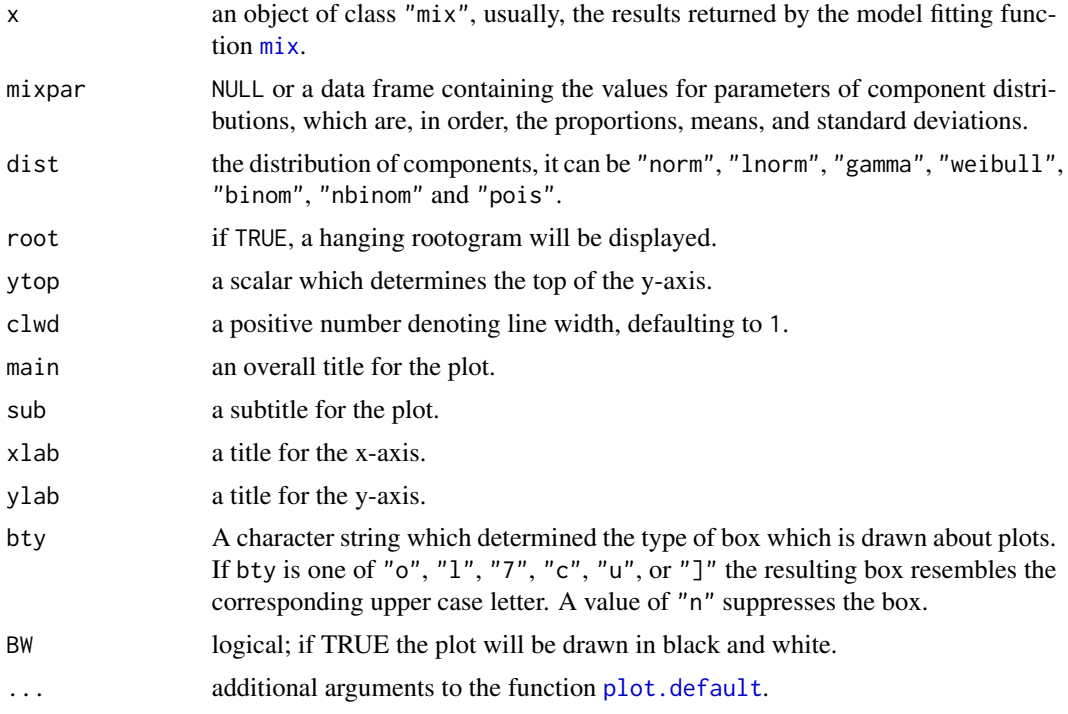

#### Details

If the argument x gives an object of class "mix", the plot will be a histogram for the grouped data which come from the element mixdata of x. Although the leftmost (first) and rightmost (mth) intervals are always open-ended, on the histogram the first interval is shown as being twice the width of the second interval and the mth is shown as being twice the width of the m - 1st interval. When the fitted distribution is one of "lnorm", "gamma" and "weibull", the left boundary of the first interval will be taken zero since negative values and zeroes are not allowed for these distribution. For the distributions "binom", "nbinom" and "pois" negative data are not permitted, so the left

#### <span id="page-24-0"></span>plot.mixdata 25

boundary of the first interval is taken -0.5. The component distributions weighted by their respect proportions and the mixture distribution are computed by the estimated parameter values from the element parameters of x, and superimposed on the histogram. The distribution of components will be taken the value of the element distribution. If sub, xlab, ylab and bty are not specified, the default values will be used. The positions of the means are indicated with triangles. When the argument root is TRUE, a hanging rootogram will be displayed, that is, if only grouped data are given, this option plots the histogram with the square root of relative frequency on the y-axis. If there is a model as well as data, not only is the y-axis the square root of relative frequency, also the bars of the histogram, instead of rising from 0, are shifted up or down so that the mid-point of the top of the bar is exactly on the curve indicating the mixture distribution and the bottom of the bar may therefore be above or below the x-axis. If the bar goes below the x-axis, the portion below is shown as a blue rectangle. If the bar does not reach the x-axis, the space between the bottom of the bar and the x-axis is shown as a blue rectangle. If the blue rectangles are almost above or below in an area of the x-axis, we may say that the mixture curve around that area is not fitting well.

#### See Also

[mixparam](#page-15-1) for organizing the parameter values, [mix](#page-10-1) for fitting mixture model, [plot.mixdata](#page-24-1) for plotting Mixdata objects, [plot.default](#page-0-0) for additional arguments.

#### Examples

```
data(pike65)
data(pikepar)
fit1 <- mix(pike65, pikepar, "lnorm",
            constr = mixconstr(consigma = "CCV"), emsteps = 3)
plot(fit1)
plot(fit1, root = TRUE)
data(bindat)
data(binpar)
fit2 <- mix(bindat, binpar, "binom",
            constr = mixconstr(consigma = "BINOM", size = c(20, 20, 20, 20)))plot(fit2)
plot(fit2, root = TRUE)
```
<span id="page-24-1"></span>plot.mixdata *Mixdata Object Plotting*

# Description

A function for plotting of Mixdata objects. It is called via the generic function plot.

#### Usage

```
## S3 method for class 'mixdata'
plot(x, mixpar = NULL, dist = "norm", root = FALSE, ytop = NULL,
     clwd = 1, main, sub, xlab, ylab, bty, \ldots)
```
#### <span id="page-25-0"></span>Arguments

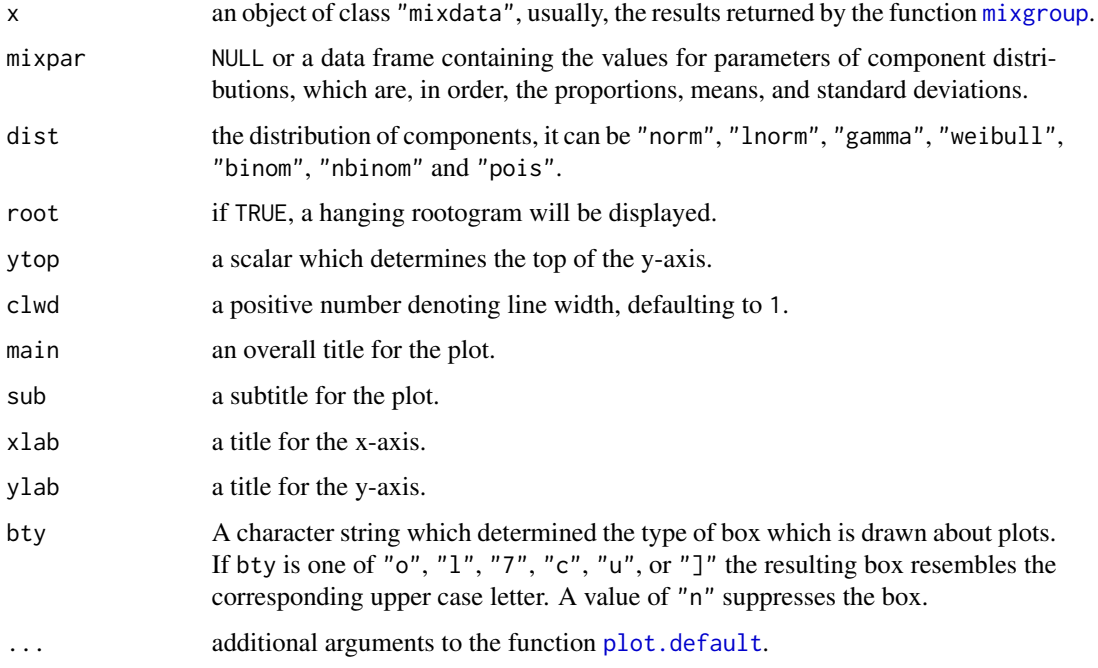

#### Details

If the argument mixpar is NULL, then only the histogram of the data will be displayed; if mixpar gives the values of parameters, the component distributions and the mixture distribution are computed from the parameter values and superimposed on the histogram.

#### See Also

[plot.mix](#page-23-1) for plotting Mix objects, [plot.default](#page-0-0) for additional arguments.

```
data(cassie)
as.mixdata(cassie) # if the result isn't `NULL', then cassie is mixed data
plot.mixdata(cassie)
data(pikeraw)
data(pikepar)
pikemd \le mixgroup(pikeraw, breaks = c(0, seq(19.75, 65.75, 2), 80))
plot(pikemd)
plot(pikemd, pikepar, "lnorm")
fit <- mix(pikemd, pikepar, "lnorm", constr = mixconstr(consigma = "CCV"), emsteps = 3)
plot(fit)
plot(pikemd, pikepar, "lnorm", root = TRUE)
plot(fit, root = TRUE)
```
<span id="page-26-0"></span>

The poisdat data frame has 15 rows and 2 columns.

# Usage

data(poisdat)

# Format

This data frame contains the following columns:

X the boundaries of grouping intervals.

samppois the frequencies of observation falling into each interval.

#### Examples

```
data(poisdat)
plot.mixdata(poisdat)
```
poispar *Starting Values of Parameters for the Poisson Data Set*

# Description

Starting values of parameters for fitting a mixture distribution to the data set poisdat. The poispar data frame has 4 rows and 3 columns.

#### Usage

data(poispar)

# Format

This data frame contains the following columns:

pi the starting values for proportions.

mu the starting values for means.

sigma the starting values for standard deviations.

# Examples

data(poispar)

<span id="page-27-0"></span>

print.mix is a function which prints objects of class "mix" and returns it invisibly. It is called via the generic function [print](#page-0-0).

#### Usage

```
## S3 method for class 'mix'
print(x, digits = 4, ...)
```
#### Arguments

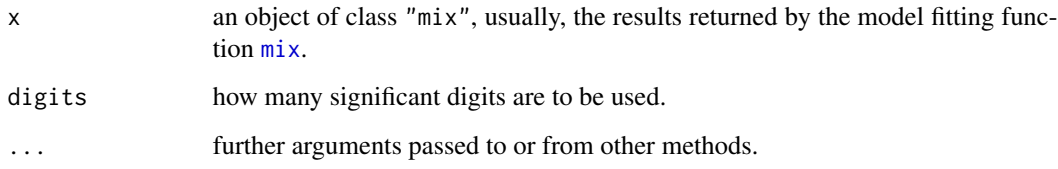

# Details

This function only prints information about the mixture model, which are the estimated parameters of the mixture, the distribution of components and the constraints on the parameters. Also, the values for the parameters are rounded to the specified number of decimal places (default 4). The whole object can be printed out using the function [print.default](#page-0-0).

# See Also

[mix](#page-10-1) for model fitting. [print.default](#page-0-0) for printing the whole object.

```
data(pike65)
data(pikepar)
fit <- mix(pike65, pikepar, "gamma", mixconstr(consigma = "CCV"), emsteps = 3)
fit
print(fit)
print.mix(fit)
print.default(fit)
```
<span id="page-28-0"></span>

summary method for class "mix". It is called via the generic function [summary](#page-0-0).

#### Usage

```
## S3 method for class 'mix'
summary(object, digits = 4, ...)
```
# Arguments

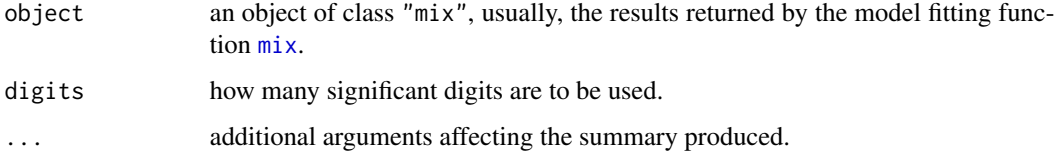

# Value

A list containing the following items:

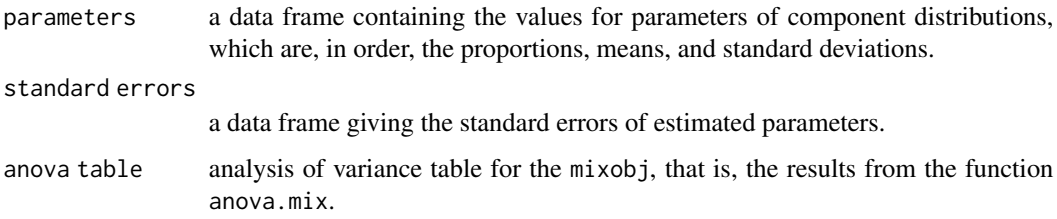

#### See Also

[mix](#page-10-1) for model fitting, [summary](#page-0-0) for summarizing other kinds of object. [anova.mix](#page-1-1) for information about anova table.

```
data(pike65)
data(pikepar)
fit <- mix(pike65, pikepar, "lnorm", mixconstr(consigma = "CCV"), emsteps = 3)
fit
summary(fit)
```
<span id="page-29-0"></span>

Check if constraints on parameters are valid. See the reference for details.

#### Usage

testconstr(mixdat, mixpar, dist, constr)

# Arguments

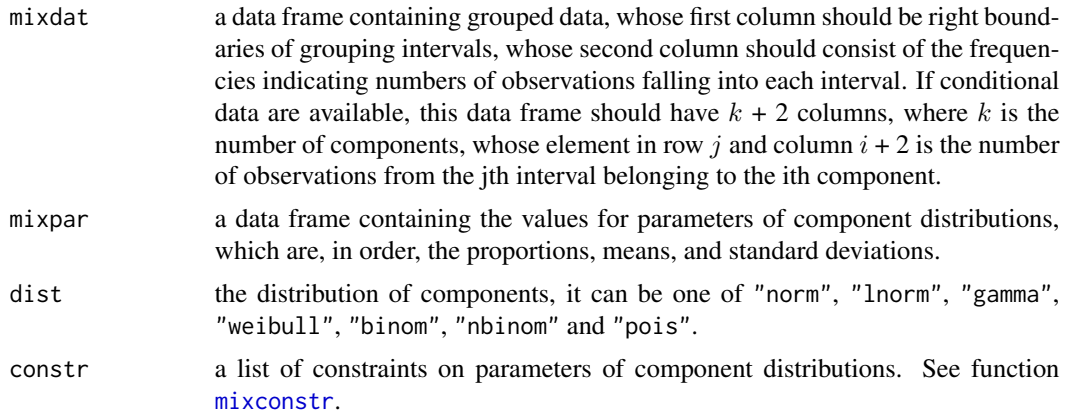

#### Value

If the constraints are valid, this function will give a logical value TRUE. If not, it will give an error message to illustrate the reason.

# References

Macdonald, P.D.M. and Green, P.E.J. (1988) *User's Guide to Program MIX: An Interactive Program for Fitting Mixtures of Distributions.* ICHTHUS DATA SYSTEMS.

#### See Also

[mixgroup](#page-14-1) for grouping data, [mixparam](#page-15-1) for organizing the parameter values, [mixconstr](#page-12-1) for constructing constraints.

```
## Not run:
testconstr(pike65, pikepar, "lnorm", constr = mixconstr(consigma = "CCV"))
testconstr(bindat, binpar, "binom", constr = mixconstr())
testconstr(bindat, binpar, "binom", constr = mixconstr(consigma = "BINOM"))
```
# <span id="page-30-0"></span>weibullpar 31

testconstr(bindat, binpar, "pois", constr = mixconstr(conmu = "MEQ", consigma = "POIS")) ## End(Not run)

<span id="page-30-1"></span>weibullpar *Compute Shape and Scale Parameters for Weibull Distribution*

# Description

Compute the parameters shape and scale for Weibull distribution given the mean, standard deviation and location.

#### Usage

weibullpar(mu, sigma, loc = 0)

# Arguments

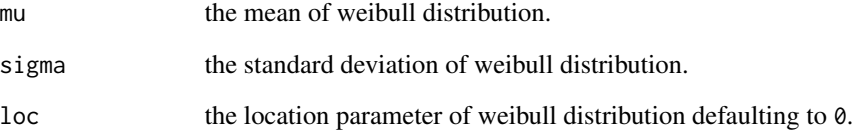

#### Value

A data frame containing three parameters, which are, in order, shape, scale, and location.

# See Also

[weibullparinv](#page-31-1) for computing mean and standard deviation from the parameters shape, scale and location.

```
weibullpar(2, 1.2)
weibullpar(2, 1.2, 1)
```
<span id="page-31-1"></span><span id="page-31-0"></span>

Compute mean and standard deviation of weibull distribution given the values of shape, scale and location.

#### Usage

weibullparinv(shape, scale, loc =  $0$ )

# Arguments

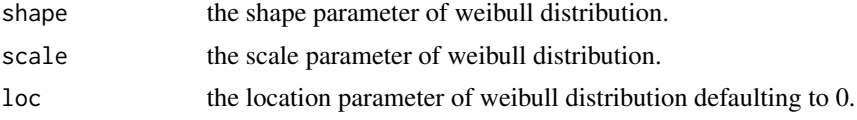

# Value

A data frame containing three parameters, which are, in order, mean, standard deviation and location.

# See Also

[weibullpar](#page-30-1) for computing the parameters shape and scale from mean and standard deviation.

```
weibullparinv(weibullpar(2, 1.2)$shape, weibullpar(2, 1.2)$scale)
```
# <span id="page-32-0"></span>Index

∗ attribute mixdata , [14](#page-13-0) ∗ datasets bindat, [3](#page-2-0) binpar , [4](#page-3-0) cassie , [5](#page-4-0) expdat , [7](#page-6-0) fiftn[8](#page-7-0)0,8 normals , [17](#page-16-0) pearson , [18](#page-17-0) pearsonpar , [18](#page-17-0) pikdat5 , [19](#page-18-0) pike65 , [20](#page-19-0) pike65sg , [21](#page-20-0) pikepar , [22](#page-21-0) pikeraw , [23](#page-22-0) poisdat , [27](#page-26-0) poispar , [27](#page-26-0) ∗ dplot plot.mix , [24](#page-23-0) plot.mixdata, 2<mark>5</mark> ∗ manip mixdata , [14](#page-13-0) ∗ misc conditdat , [6](#page-5-0) groupstats , [10](#page-9-0) mixconstr , [13](#page-12-0) mixgroup , [15](#page-14-0) mixparam , [16](#page-15-0) testconstr , [30](#page-29-0) weibullpar , [31](#page-30-0) weibullparinv, [32](#page-31-0) ∗ models anova.mix , [2](#page-1-0) coef.mix , [5](#page-4-0) fitted.mix , [9](#page-8-0) mix , [11](#page-10-0) summary.mix, [29](#page-28-0) ∗ print

print.mix , [28](#page-27-0) ∗ utilities conditdat , [6](#page-5-0) groupstats , [10](#page-9-0) mixconstr , [13](#page-12-0) mixgroup , [15](#page-14-0) mixparam , [16](#page-15-0) testconstr , [30](#page-29-0) weibullpar , [31](#page-30-0) weibullparinv, [32](#page-31-0) anova , *[3](#page-2-0)* anova.mix , [2](#page-1-0) , *[29](#page-28-0)* as.mixdata *(*mixdata *)* , [14](#page-13-0) bindat, [3](#page-2-0) binpar , [4](#page-3-0) cassie , [5](#page-4-0) coef , *[5](#page-4-0)* coef.mix , [5](#page-4-0) conditdat , [6](#page-5-0) expdat , [7](#page-6-0) fiftn[8](#page-7-0)0,8 fitted , *[9](#page-8-0)* fitted.mix , [9](#page-8-0) groupstats , [10](#page-9-0) hist , *[16](#page-15-0)* is.mixdata , *[16](#page-15-0)* is.mixdata *(*mixdata *)* , [14](#page-13-0) mix, [2](#page-1-0), [3](#page-2-0), [5](#page-4-0), [6](#page-5-0), [9](#page-8-0), [11](#page-10-0), [24](#page-23-0), [25](#page-24-0), [28](#page-27-0), [29](#page-28-0) mixconstr , *[11](#page-10-0) , [12](#page-11-0)* , [13](#page-12-0) , *[16](#page-15-0)* , *[30](#page-29-0)* mixdata , [14](#page-13-0) mixgroup , *[7](#page-6-0)* , *[10](#page-9-0)* , *[12](#page-11-0)* , *[14](#page-13-0)* , [15](#page-14-0) , *[16](#page-15-0)* , *[26](#page-25-0)* , *[30](#page-29-0)* mixparam , *[10](#page-9-0)* , *[12](#page-11-0)* , *[14](#page-13-0)* , *[16](#page-15-0)* , [16](#page-15-0) , *[25](#page-24-0)* , *[30](#page-29-0)*

34 INDEX

```
nlm
, 11
, 12
normals
, 17
pearson
, 18
pearsonpar
, 18
pikdat5
, 19
pike65
, 20
pike65sg
, 21
pikepar
, 22
pikeraw
, 23
plot.default
, 24
–26
plot.mix
, 24
, 26
plot.mixdata
, 25
, 25
poisdat
, 27
poispar
, 27
print
, 28
print.default
, 28
print.mix
, 28
summary
, 29
29
testconstr
, 30
weibullpar
, 31
, 32
weibullparinv
, 31
, 32
```